**Tutorial**

### **Elaboração de Referências Bibliográficas: NORMAS DE VANCOUVER**

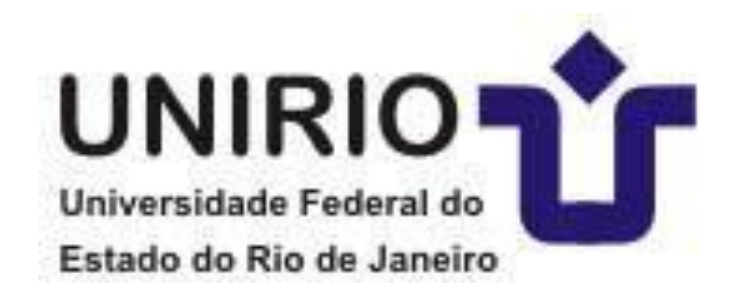

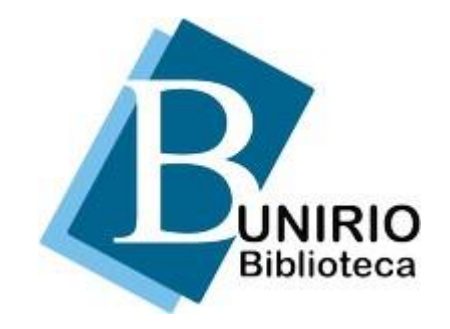

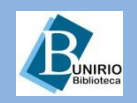

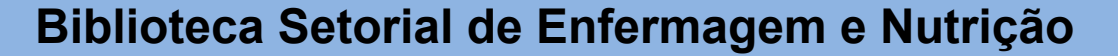

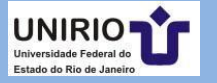

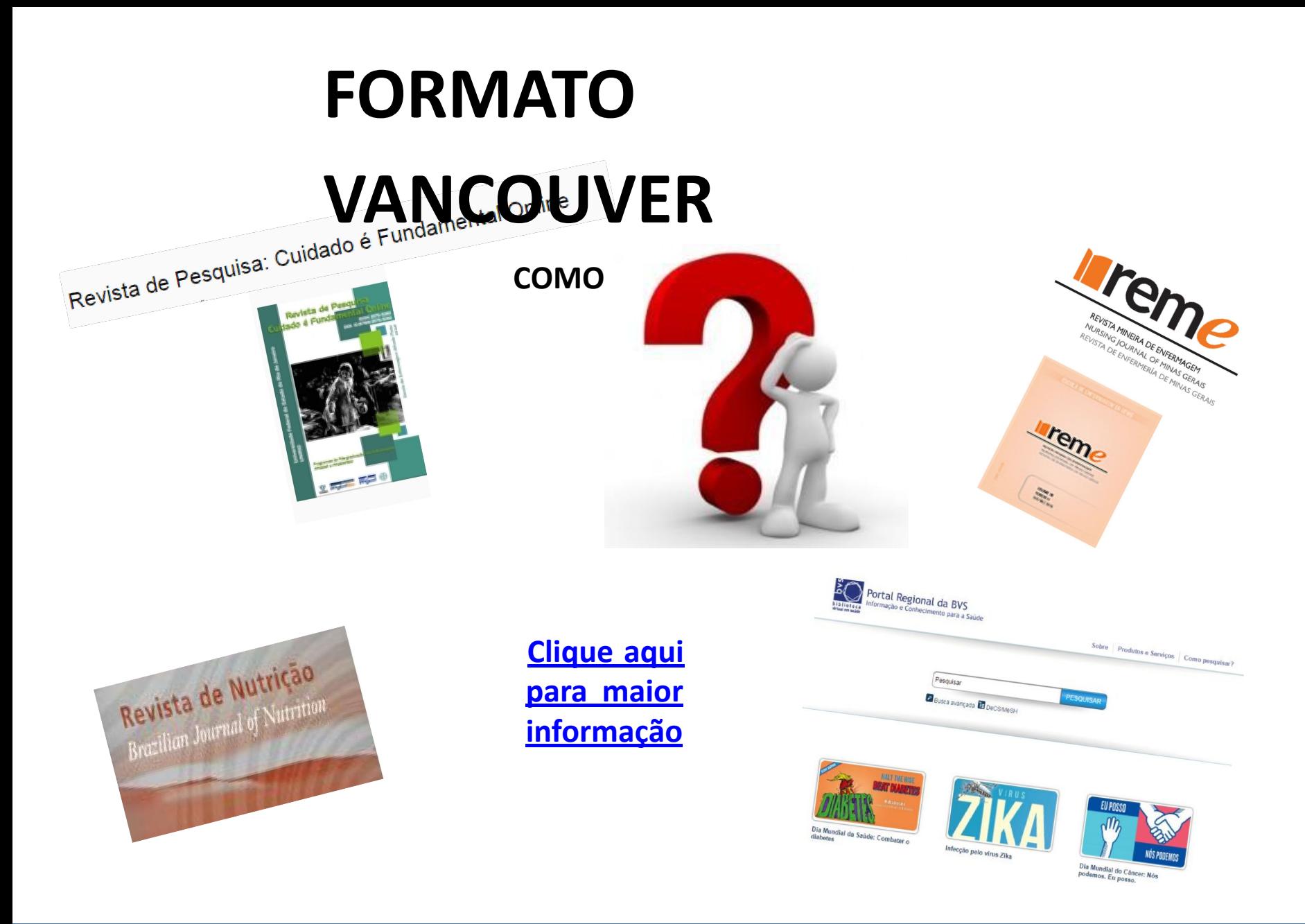

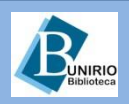

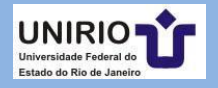

controle do câncer, como de outras doenças crônicas, envolve todas as ações e serviços de saúde, da promoção à saúde à reabilitação e aos cuidados paliativos - todos previstos predicta Nacional de Atenção Oncológica e disponíveis no Sistema Único de Saúde.<sup>1-2</sup> Uma das questões de grande relevância para a Saúde Pública refere-se ao câncer de mama, considerado a maior causa de óbitos por câncer na população feminina, principalmente na faixa etária entre os 40 e 69 anos, que também é o segundo tipo mais frequente no mundo e o mais compositivo e as mulheres, sendo responsável, a cada ano, por cerca de 20% dos novos casos.<sup>34</sup>

O grande diferencial do Vancouver é a forma de apresentação. Ao invés de colocarmos os dados referenciais no texto, são inseridos – sobrescrito OU entre colchetes – números arábicos **conforme a ordem de aparição no texto** - e a mesma ordem será utilizada na referência. Inclusive, o autor pode repetir ao longo do texto, os números correspondentes da referência, sempre que precisar.

#### **REFERÊNCIAS**

1. Teixeira LA. O controle do câncer no Brasil na primeira metade do século XX. Hist Ciênc Saúde -Manguinhos. 2010; 17(supl. 1): 13-31.

2. Brasil. Ministério da Saúde. Instituto Nacional de Câncer. Recomendações do Ministério da Saúde para a deteccão do câncer de mama. Inca: 2004.

3. Brasil. Ministério da Saúde. Instituto Nacional de Câncer. Falando sobre o câncer de Mama. Brasília; Ministério da Saúde; 2002 [acesso em 2012 Jan 15]. Disponível em: http://www.saude.pb.gov.br/web\_data/saude/cancer/aula11.pdf

4. Brasil, Ministério da Saúde, Instituto Nacional de Câncer, Estimativas 2012/2013: incidência de câncer no Brasil. Instituto Nacional de Câncer. Rio de Janeiro: INCA; 2012.

noções desencadeadas, quase sempre associadas à morte, ao medo e ao considerar a desespero.<sup>5</sup>

Sabe-se que a imagem do corpo não está circunscrita aos seus limites e às roupas<sup>11-12</sup>, mas ao redor, intimamente ligado, formando uma zona. Assim, o corpo pode ser apreendido pela concepção da imagem corporal como fisiológico, libidinal e social, na medida em que o self percebe o outro corpo. Neste sentido, concorda-se que a ciência corporal foi construída pelas sociedades ocidentais através dos discursos produzidos sobre o corpo oriundos da medicina, demografia e pedagogia. Estes se relacionam com o aspecto confessional c técnica de perscrutação da intimidade do indivíduo, o que tem influência da igreja.<sup>13-17</sup>

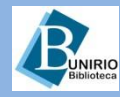

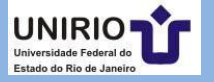

Brasileiros e portugueses

Lima AMC Lopes H Rey L Stepan N

Constituídos de palavras que formem uma expressão

Castelo Branco C Espírito Santo H Santa Cruz A

Com indicativos de parentesco

Castro **Sobrinho** AR Costa **Neto** G Lourenço **Filho**  MB Almeida **Júnior** A

Nomes de língua inglesa Reeves G **Jr**

Ligados por hífen

Levi-Castilho R Roquete-Pinto E Villa-Lobos H

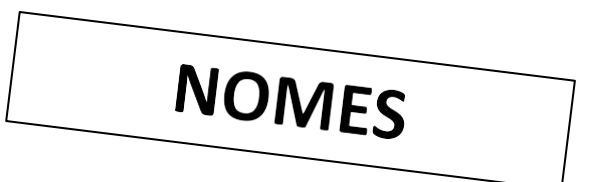

Espanhóis Entrar pelo penúltimo sobrenome, que é o determinante do nome paterno

Perez Y Pere F Gonzáles Rivera E

Chineses - Entrar na forma em que são apresentados. Liu CP (Liu Chiu Ping) Yu SL (Yu Shiu Lin)

Alemães com prefixo Entrar pelo prefixo, se este consistir num artigo ou contração da preposição com o artigo. Os prefixos den, der, van, van der, van't, não fazem parte do nome:

Helmholtz H (Hermann **von** Helmholtz) Weid E (Elisabeth **van** der Weid)

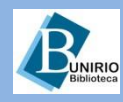

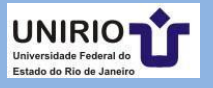

#### **Monografia no todo**

Kac G, Sichieri R, Gigante DP. Epidemiologia nutricional. Rio de Janeiro: Fiocruz; 2007.

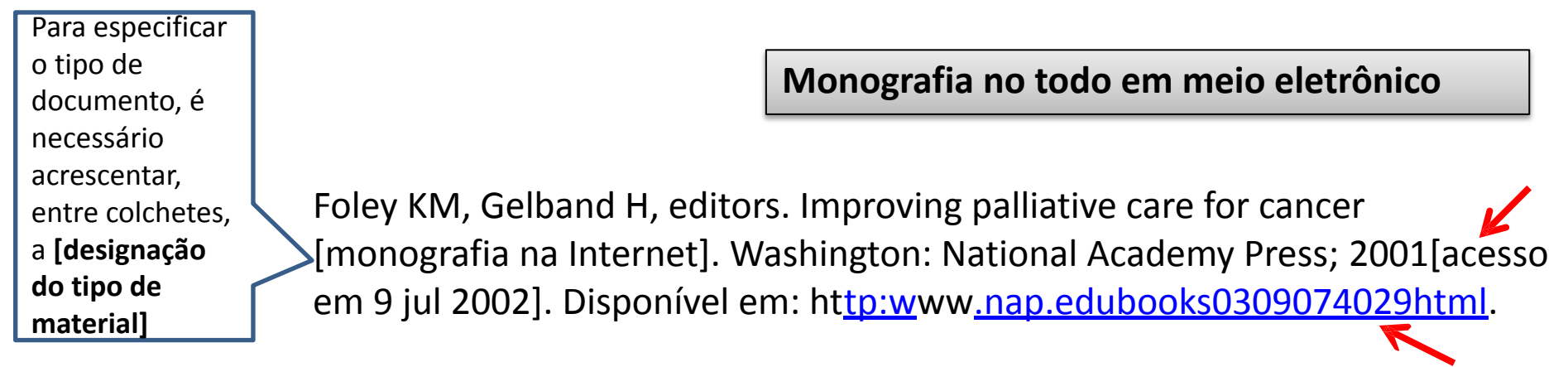

Brasil. Alimentação saudável para pessoa idosa: um manual para o profissional da saúde. Brasília: Ministério da Saúde; 2009 [acesso 2016 jun 16]. Disponível em: <[http://200.18.252.57/services/e](http://200.18.252.57/services/e-books/alimentacao_saudavel_idosa_profissionais_saude.pdf)[books/alimentacao\\_saudavel\\_idosa\\_profissionais\\_saude.pdf>](http://200.18.252.57/services/e-books/alimentacao_saudavel_idosa_profissionais_saude.pdf) Forma solicitada pela Scielo [http://www.scielo.br](http://www.scielo.br/) /revistas/rn/pinstruc. htm

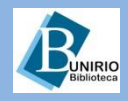

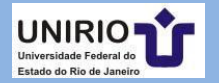

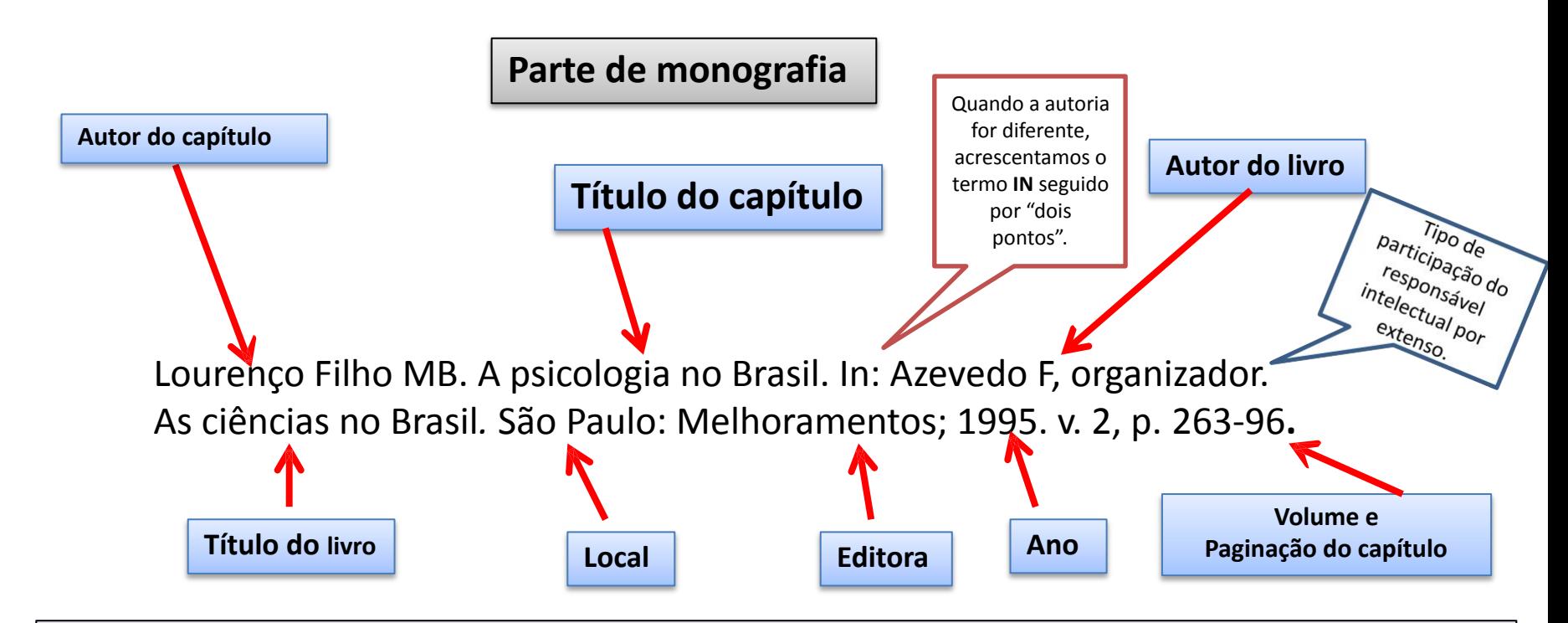

Colocar, por extenso, o tipo de participação intelectual (organizador, compilador, editor, coordenador etc.)

As primeiras letras do sobrenome e nome do autor são em MAIÚSCULA, o restante é em minúsculo.

Não são utilizados **negrito***, itálico* ou sublinhado EM NENHUM campo da referência.

**Parte de monografia – mesma autoria**

Marconi MA, Lakatos EM. Técnicas de pesquisa. São Paulo: Atlas; 1992. Amostragem; p. 37-55.

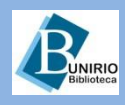

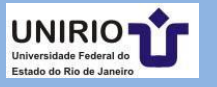

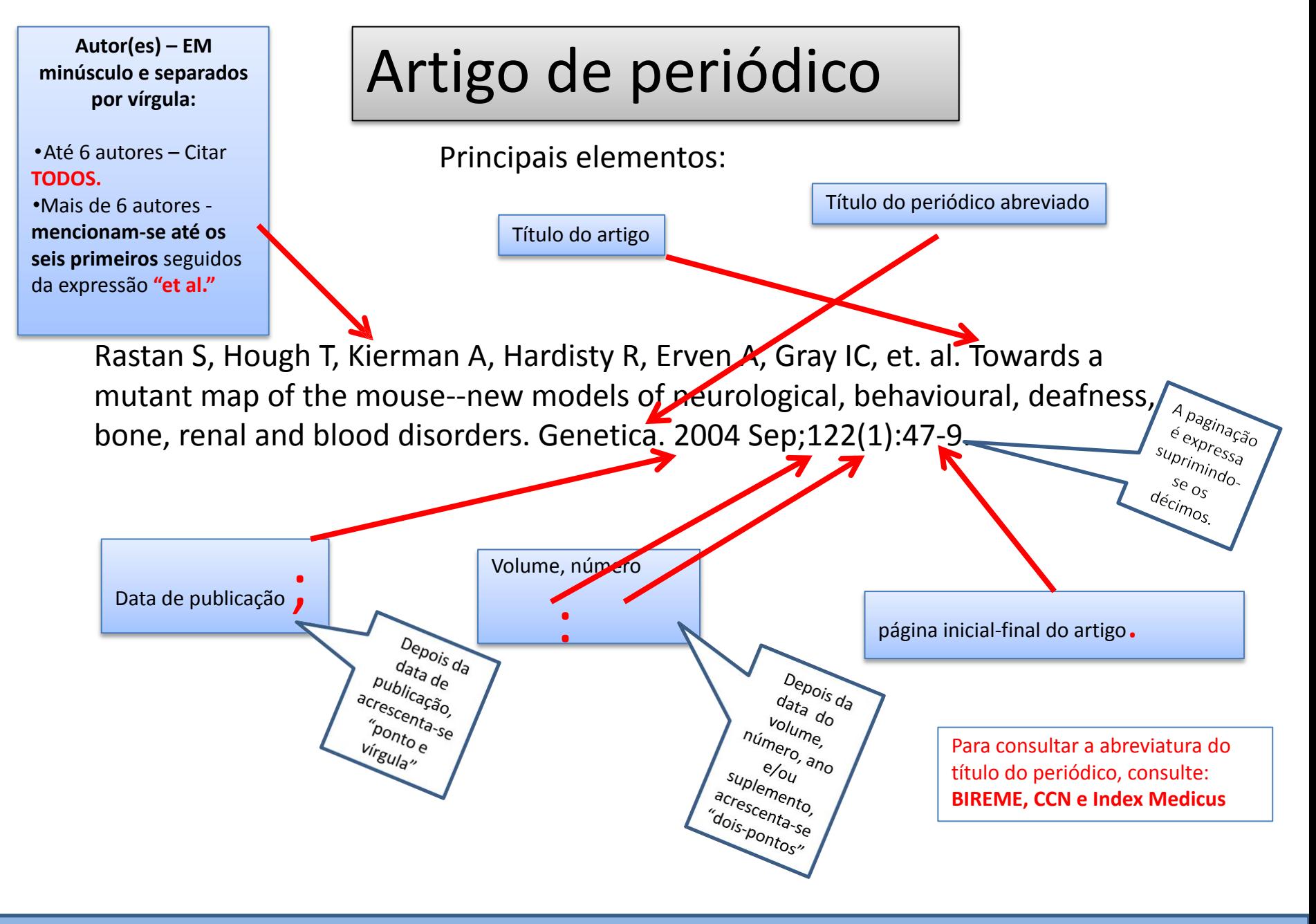

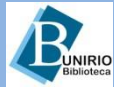

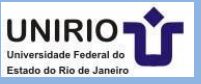

### **Artigo de Periódico em meio eletrônico**

Fonseca MJ, Faerstein E, Chor D, Lopes CS. Validade de peso e estatura informados e índice de massa corporal: estudo pró-saúde. Rev Saúde Pública. 2004; 38(3):392-8.<http://dx.doi.org/10.1590/S0034-89102004000300009>

Observou-se que em alguns casos, que o endereço eletrônico é apresentado entre **os sinais < >,** precedido da expressão **Disponível em:**

Alguns periódicos apresentam apenas o DOI

Sichieri R, Moura EC. Análise multinível das variações no índice de massa corporal entre adultos, Brasil, 2006. Rev Saúde Pública. 2009 [acesso em 09 jun 2016]; 43(Suppl.2):90-7. Disponível em: <[http://www.scielo.br/scielo.php? script=sci\\_arttext&pid=S0034-](http://www.scielo.br/scielo.php?script=sci_arttext&pid=S0034-) 89102009000900012&lng=pt&nrm=iso>.<http://dx.doi.org/10.1590/S0034-> 89102009000900012

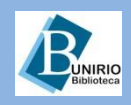

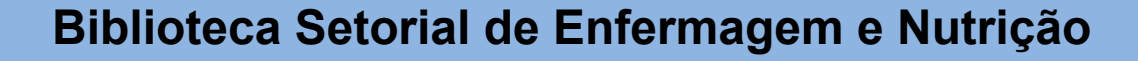

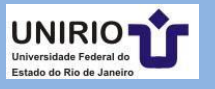

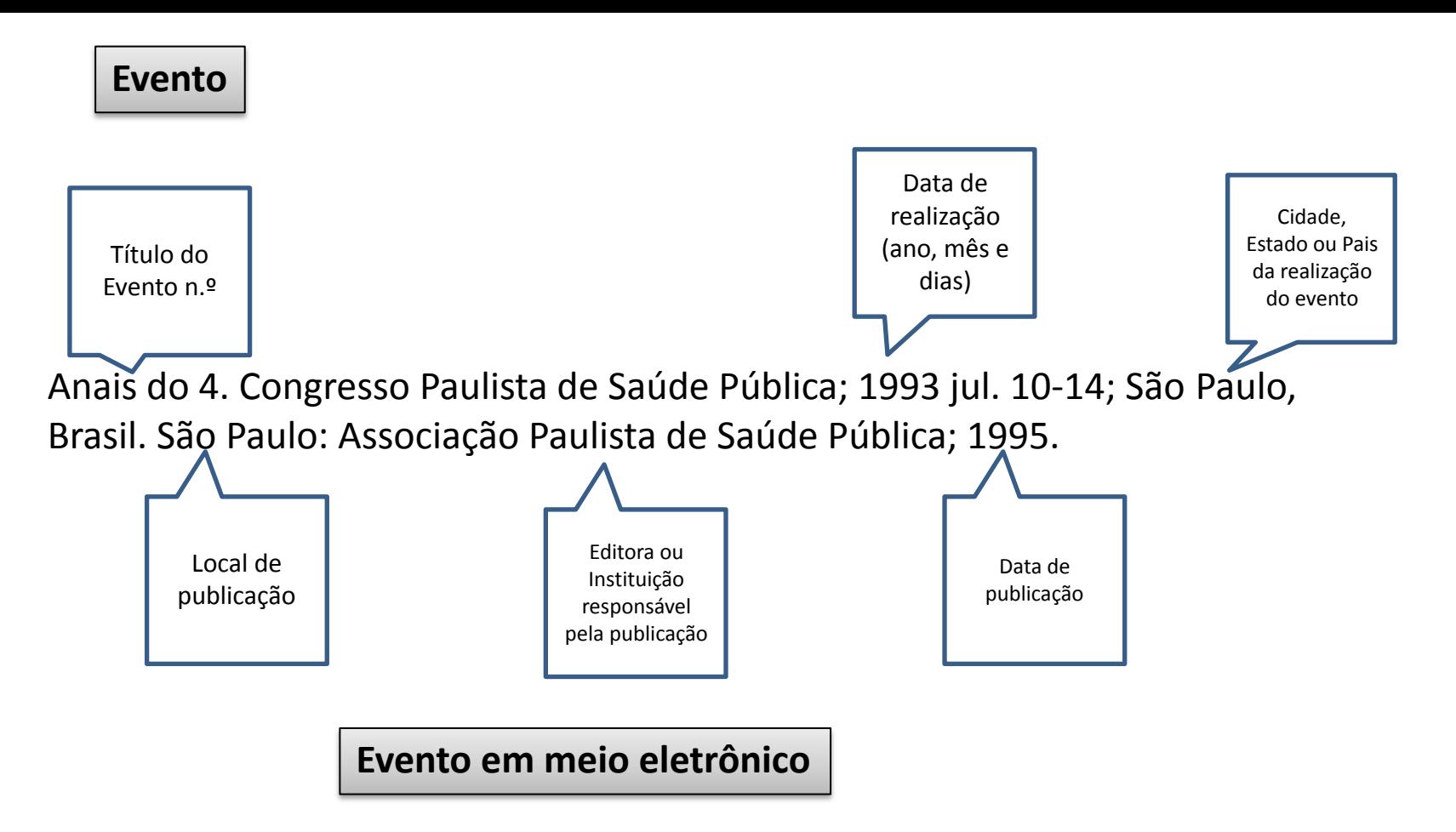

Ramos Junior HS. Considerações sobre a privacidade no espaço cibernético In: 2º Ciberética. Simpósio Internacional de Propriedade Intelectual, Informação e Ética [evento na internet]. 2003 nov 12-14; Florianópolis, Brasil [acesso em 12 jan 2007]. Disponível em: h[ttp:www.ciberetica.org.br.](http://www.ciberetica.org.br/)

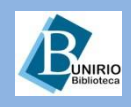

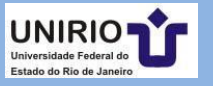

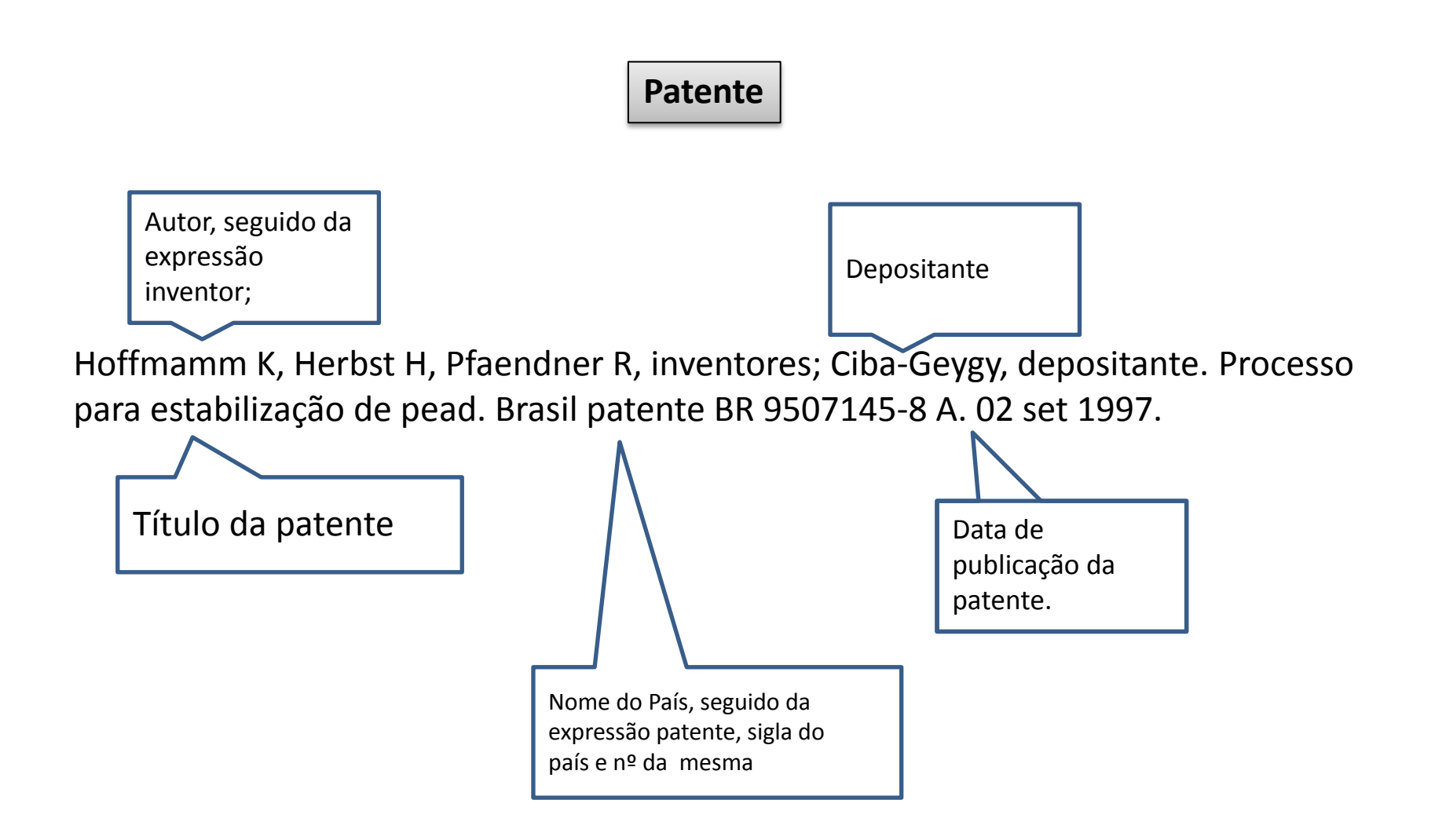

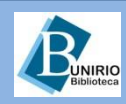

**Biblioteca Setorial de Enfermagem e Nutrição**

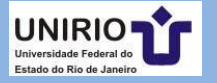

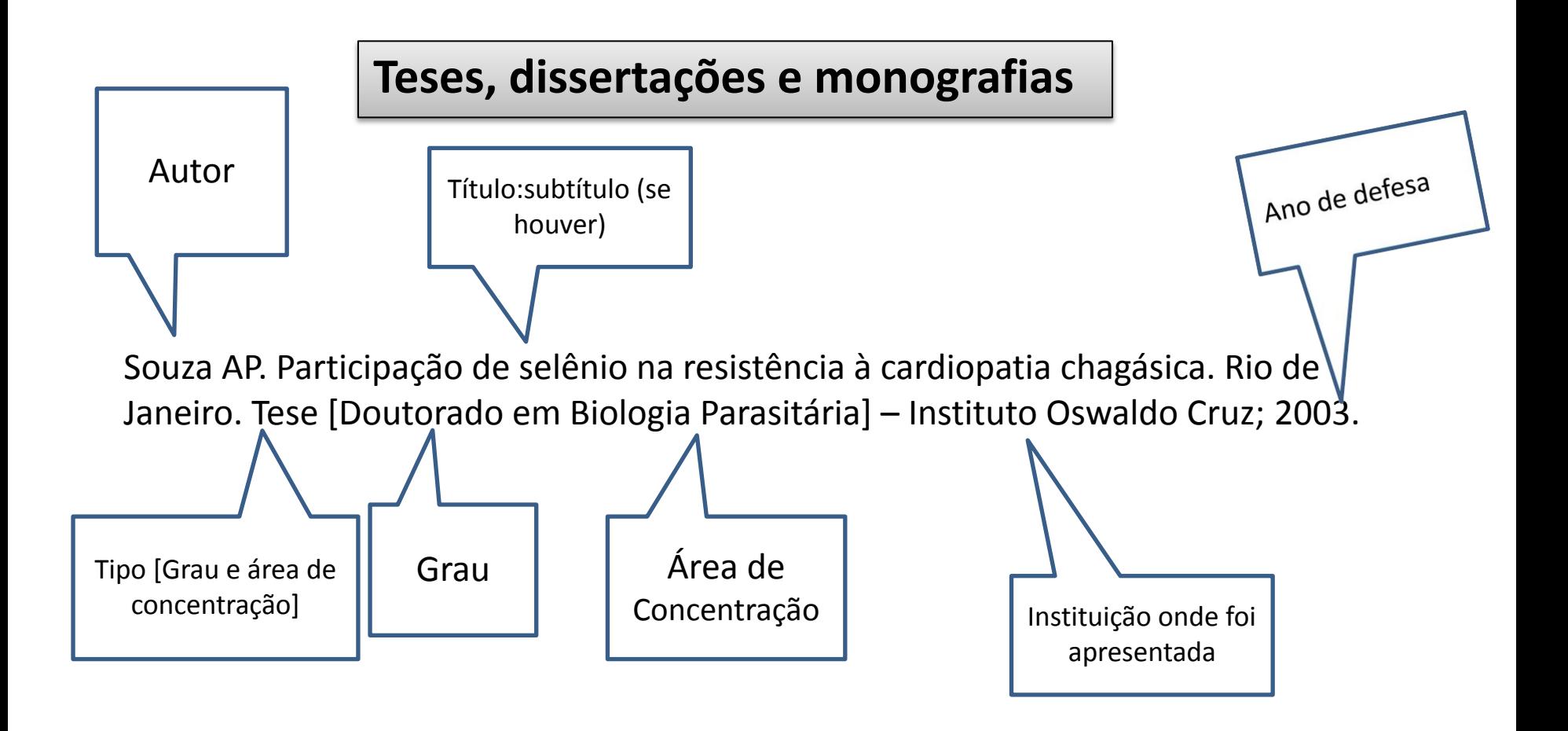

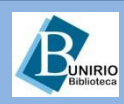

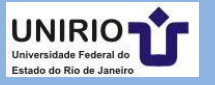

#### **Referência legislativa**

Brasil. Constituição (1988). Constituição da República Federativa do Brasil. Brasília, DF: Senado Federal; 1988.

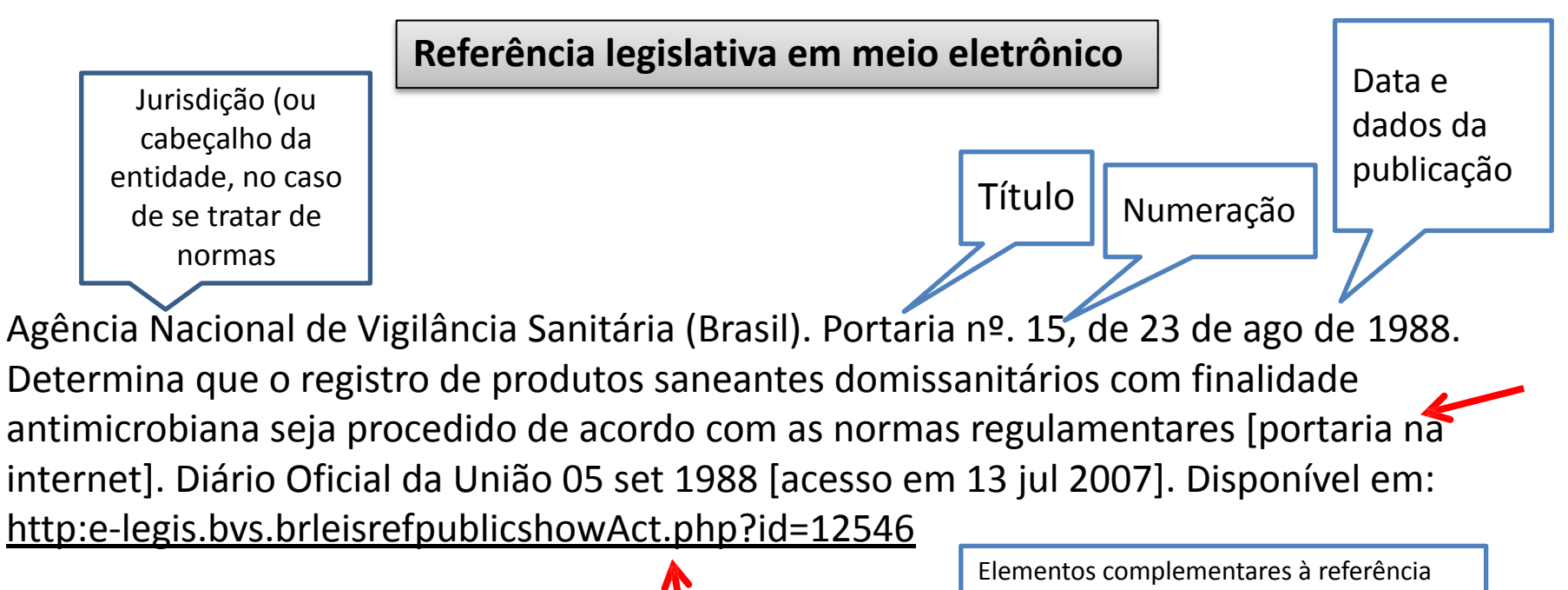

para melhor identificar o documento

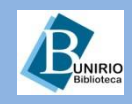

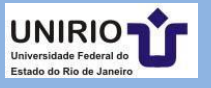

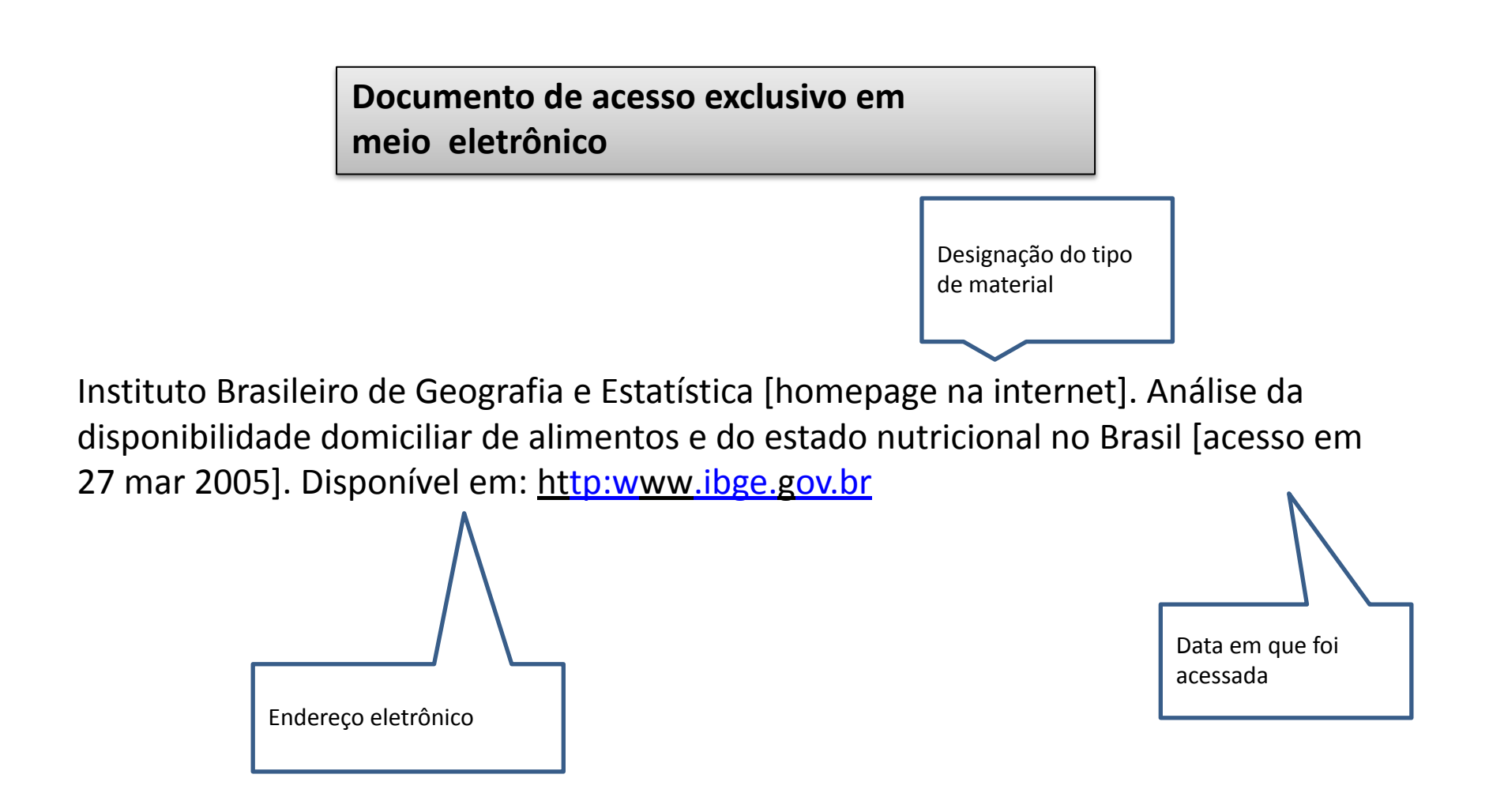

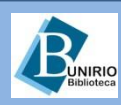

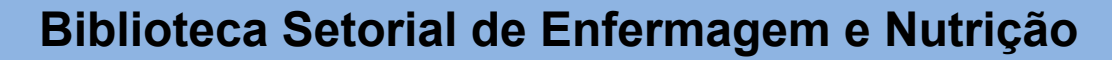

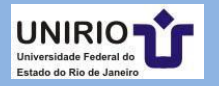

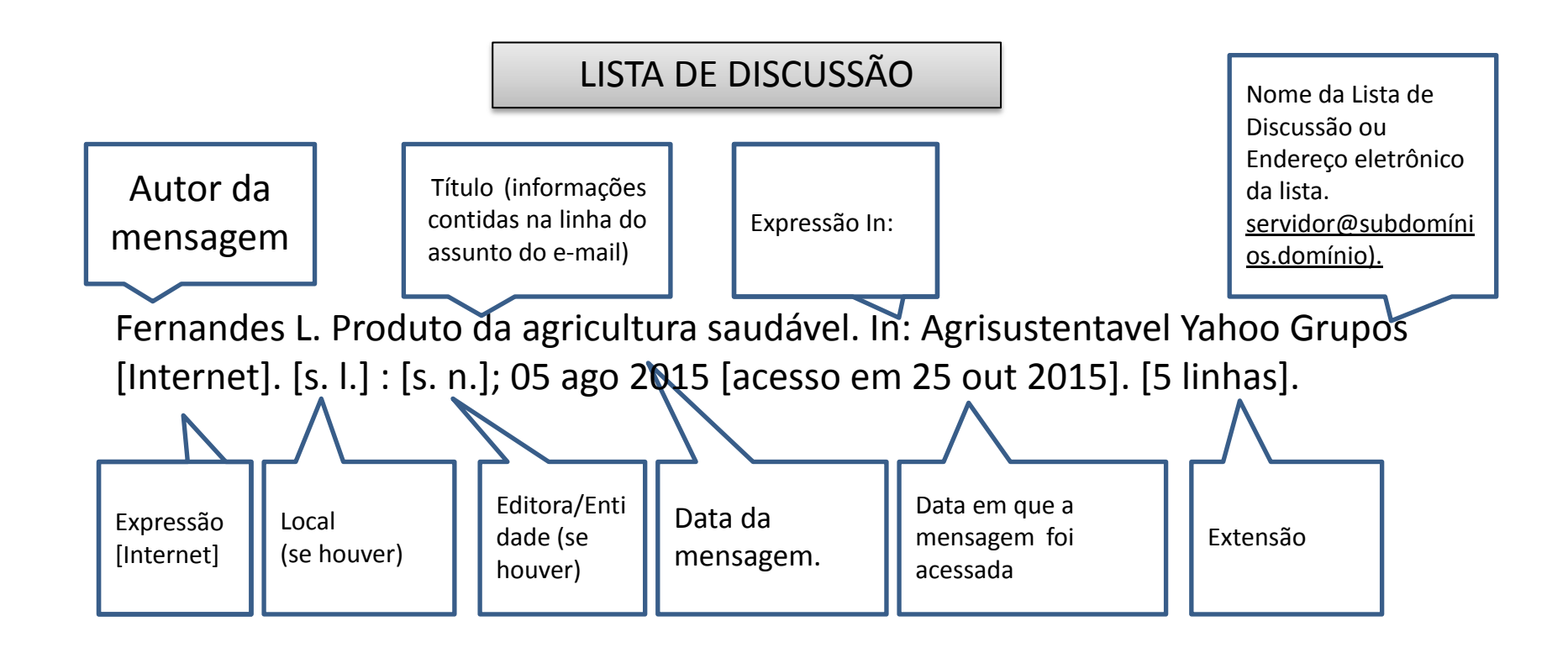

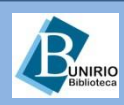

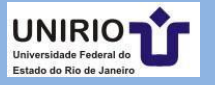

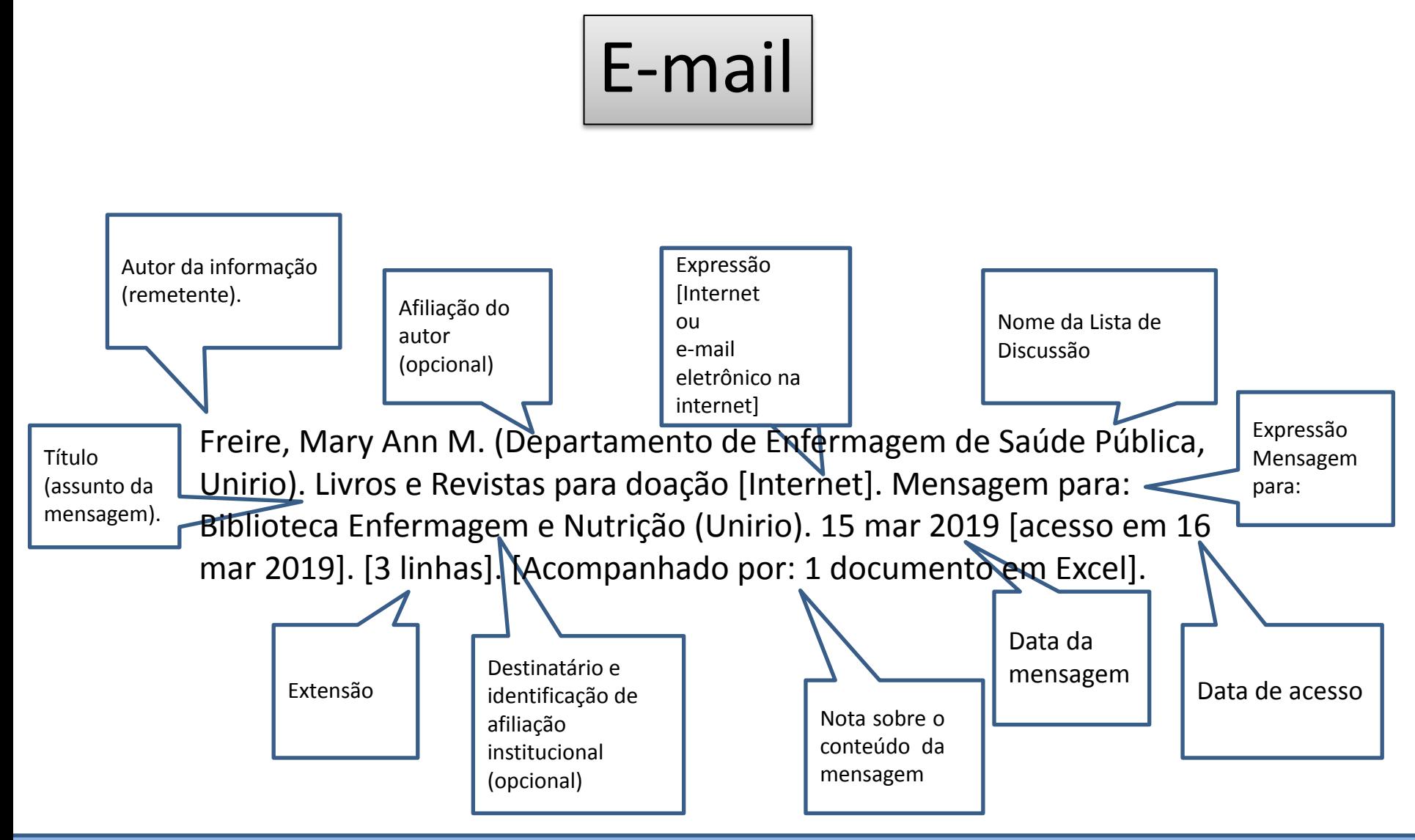

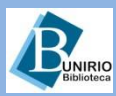

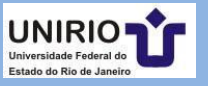

# **CITAÇÃO DIRETA**

É a transcrição literal de um texto ou parte dele. É reproduzida entre aspas ou destacada tipograficamente, exatamente como consta no original, acompanhada de informações sobre a fonte.

"A inclusão da psiquiatria na chamada medicina baseada em evidências foi recente, ao contrário das outras áreas médicas<sup>1</sup>".

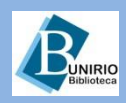

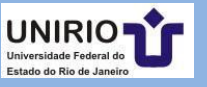

## **Citação com mais de três linhas/transcrição longa:**

As citações longas devem aparecer em parágrafo independente, recuado e digitado em espaço 1, e fonte menor para se destacar do texto (como exemplo, fonte 10), recuo de margem de 4 cm à esquerda, com ou sem aspa.

> O Instituto Oswaldo Cruz foi o primeiro instituto de pesquisa, propriamente dito, da história do Brasil, o primeiro a fazer contribuições científicas durante um período de tempo constante, e o primeiro a dar ao Brasil reputação científica no estrangeiro<sup>1</sup>.

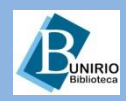

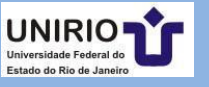

## **Citação Indireta**

A citação indireta é a reprodução das ideias de outro(s) autor(es), sem transcrição. É dispensável o uso de aspas, porém, indicar sempre a fonte de onde foi retirada.

No estudo conduzido por Stein et al.<sup>1</sup> na cidade de Winnipeg no Canadá, com 499 pessoas da comunidade.

Para Salomon<sup>2</sup>, Rey<sup>3</sup>, Severino<sup>4</sup> e Minayo<sup>5</sup>, a boa apresentação de trabalhos de iniciação científica depende, antes de qualquer coisa, do planejamento de um projeto de pesquisa bem delineado.

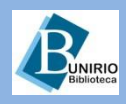

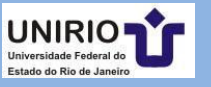

## **Citação de até três linhas/transcrição curta**

A citação deve ser inserida no parágrafo entre aspas. No caso da citação vir com aspas no texto original, substituí-las pelo apóstrofo ou aspas simples.

"Cada avanço científico é um pequeno pedaço da história de uma necessidade humana, dividida e reconhecida por meio de diferentes nomes que se identificam as diversas ciências"<sup>1</sup>

Conforme Minayo<sup>2</sup>: "nada pode ser intelectualmente um problema, se não tiver sido, em primeiro lugar, um problema da vida prática."

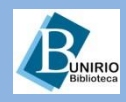

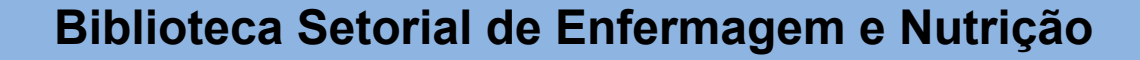

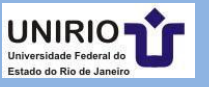

### **Citação de citação (Apud)**

Buhler citado por Klein et al.<sup>11</sup> chegou a uma surpreendente conclusão: verificou que desde o nascimento até o terceiro mês de vida [...]

Buhler apud Klein et al.<sup>11</sup> chegou a uma surpreendente conclusão: verificou que desde o nascimento até o terceiro mês de vida [...]

> As omissões em citações são permitidas desde que não alterem o sentido do texto ou frase. São indicadas pelo uso de reticências, entre colchetes [...]

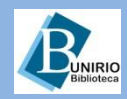

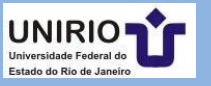

### **Citação com número de página**

Weitzel<sup>3:29</sup> cita que a Política de Seleção recomenda que "as decisões colegiadas têm por vantagem a divisão de responsabilidades, compromisso e engajamento de todos em favor de um interesse comum".

Na dificuldade de localização de indicativo literário específico para coleções especiais, sem obras raras na composição do acervo, justificamos a nossa preocupação de detalhamento exaustivo:

> [...] que é o exame item a item, página a página, para descrever sua materialidade, e de pesquisa bibliográfica, que envolve o levantamento de fontes que citam a obra em estudo, para registrar a importância de sua edição, de seu autor, de seu conteúdo, de sua história<sup>1:35</sup>.

> > Obs.: O ponto é inserido após a citação em sobrescrito.

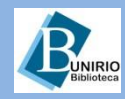

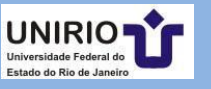

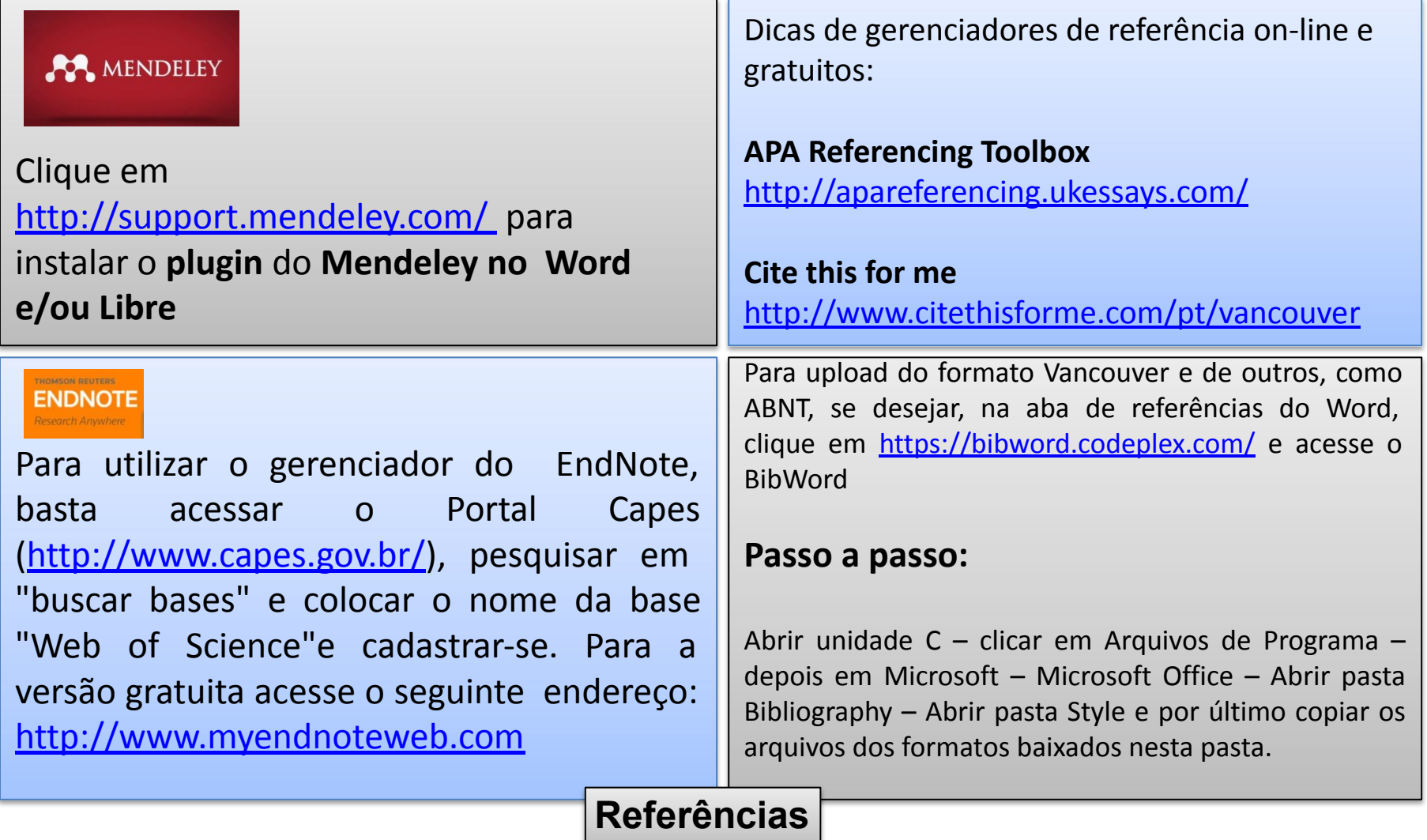

Rodrigues J G .Como referenciar e citar segundo o Estilo Vancouver [manual na internet]. Rio de Janeiro: Instituto de Comunicação e Informação Científica e Tecnológica em Saúde; 2008. [acesso em 09 jun 2016]. Disponível em: [www.fiocruz.br/bibsmc/.../comoreferenciarecitarsegundooEstiloVancouver\\_2008.pdf](http://www.fiocruz.br/bibsmc/.../comoreferenciarecitarsegundooEstiloVancouver_2008.pdf)

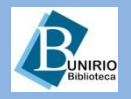

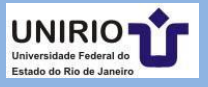

### **Contatos da Biblioteca Setorial de Enfermagem e Nutrição**

Telefone: (21) 2542-6147

*Email*: [bpcse@unirio.br](mailto:bpcse@unirio.br)

### **BSEN** – Biblioteca Setorial de Enfermagem e Nutrição

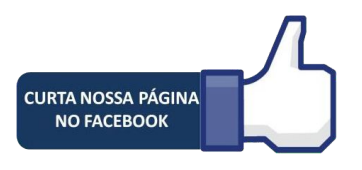

Visite e curta a *fan page* do *Facebook*: **"Letramento Informacional: Fontes de Pesquisa em Saúde"**

http[s://ww](http://www.facebook.com/Sistema-de-Bibliotecas-da-UNIRIO-309305895763036/)w.f[acebook.com/Sistema-de-Bibliotecas-da-UNIRIO-309305895763036/](http://www.facebook.com/Sistema-de-Bibliotecas-da-UNIRIO-309305895763036/)

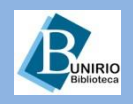

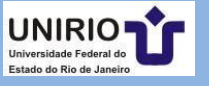